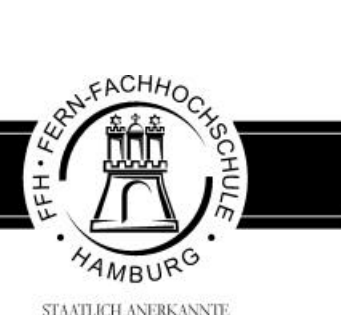

STAATLICH ANERKANNTE

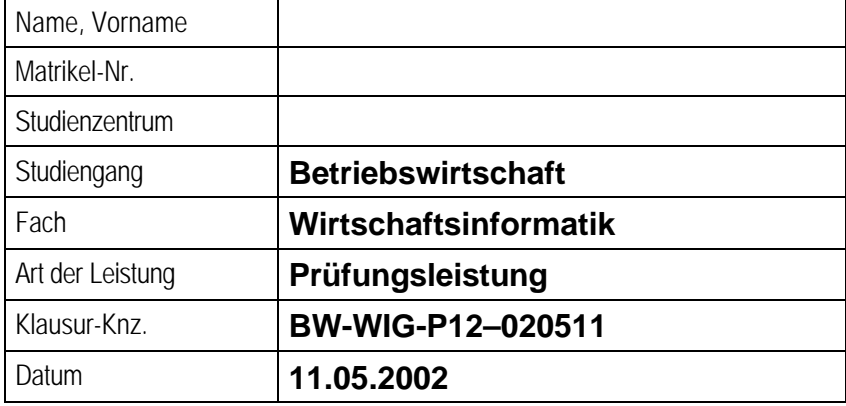

## **Ausgegebene Arbeitsblätter \_\_\_\_\_\_\_**

\_\_\_\_\_\_\_\_\_\_\_\_\_\_\_\_\_\_\_\_\_\_\_\_\_\_\_\_\_\_\_\_\_\_

\_\_\_\_\_\_\_\_\_\_\_\_\_\_\_\_\_\_\_\_\_\_\_\_\_\_\_\_\_\_\_\_\_\_

## **Abgegebene Arbeitsblätter \_\_\_\_\_\_\_**

\_\_\_\_\_\_\_\_\_\_\_\_\_\_\_\_\_\_\_\_\_\_\_\_\_\_\_\_\_\_\_\_\_

\_\_\_\_\_\_\_\_\_\_\_\_\_\_\_\_\_\_\_\_\_\_\_\_\_\_\_\_\_\_\_\_\_

Ort, Datum

Ort, Datum

Aufsichtsführende(r)

Prüfungskandidat(in)

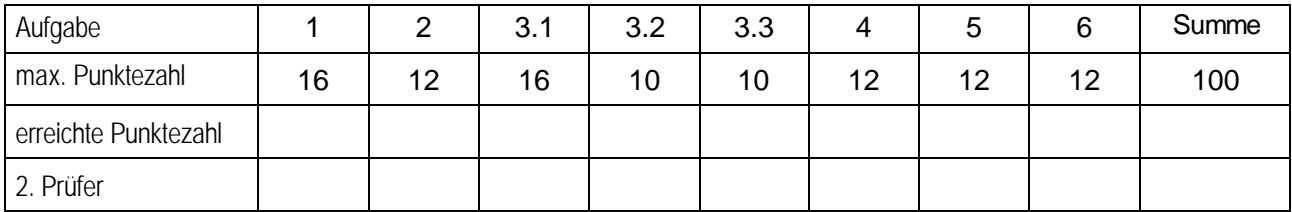

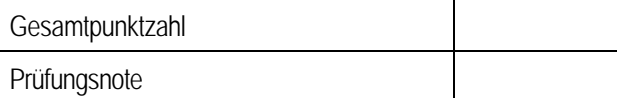

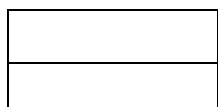

\_\_\_\_\_\_\_\_\_\_\_\_\_\_\_\_\_\_\_\_\_\_\_\_\_ \_\_\_\_\_\_\_\_\_\_\_\_\_\_\_\_\_\_\_\_\_\_\_\_\_ Datum, 1. Prüfer Datum, 2. Prüfer Datum, 2. Prüfer Datum, 2. Prüfer

Anmerkungen des Erstprüfers:

\_\_\_\_\_\_\_\_\_\_\_\_\_\_\_\_\_\_\_\_ Datum, 1. Prüfer

Anmerkungen des Zweitprüfers:

\_\_\_\_\_\_\_\_\_\_\_\_\_\_\_\_\_\_\_\_ Datum, 2. Prüfer

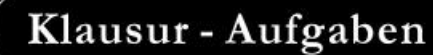

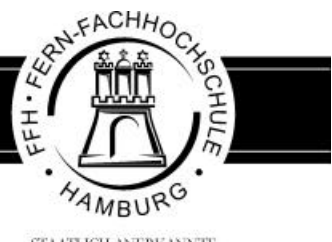

STAATLICH ANERKANNTE **FACHIHOCHSCHULE** 

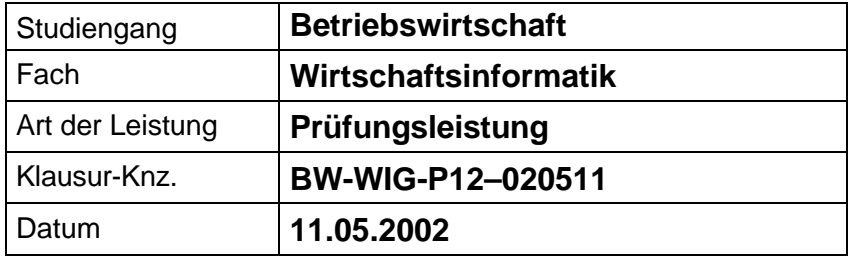

**Bezüglich der Anfertigung Ihrer Arbeit sind folgende Hinweise verbindlich:**

- Verwenden Sie ausschließlich das vom Aufsichtsführenden **zur Verfügung gestellte Papier**, und geben Sie sämtliches Papier (Lösungen, Schmierzettel und nicht gebrauchte Blätter) zum Schluss der Klausur wieder bei Ihrem Aufsichtsführenden ab. Eine nicht vollständig abgegebene Klausur gilt als nicht bestanden.
- Beschriften Sie jeden Bogen mit Ihrem **Namen und Ihrer Immatrikulationsnummer**. Lassen Sie bitte auf jeder Seite 1/3 ihrer Breite als Rand für Korrekturen frei, und nummerieren Sie die Seiten fortlaufend. Notieren Sie bei jeder Ihrer Antworten, auf welche Aufgabe bzw. Teilaufgabe sich diese bezieht.
- Die Lösungen und Lösungswege sind in einer für den Korrektanten **zweifelsfrei lesbaren Schrift** abzufassen. Korrekturen und Streichungen sind eindeutig vorzunehmen. Unleserliches wird nicht bewertet.
- Bei numerisch zu lösenden Aufgaben ist außer der Lösung stets der **Lösungsweg anzugeben**, aus dem eindeutig hervorzugehen hat, wie die Lösung zustande gekommen ist.
- Zur Prüfung sind bis auf Schreib- und Zeichenutensilien ausschließlich die nachstehend genannten Hilfsmittel zugelassen. Werden **andere als die hier angegebenen Hilfsmittel verwendet oder Täuschungsversuche** festgestellt, gilt die Prüfung als nicht bestanden und wird mit der Note 5 bewertet.

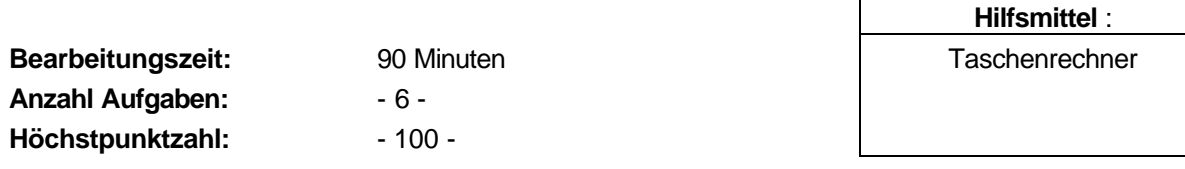

**Vorläufiges Bewertungsschema:**

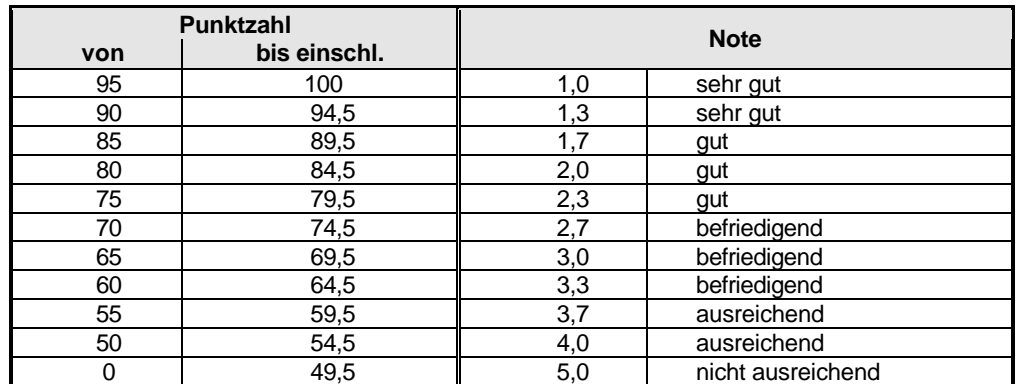

Viel Erfolg!

**Aufgrund eines Managementwechsels findet in Ihrem Unternehmen eine Veränderung der IT-Organisation und eine Umstrukturierung der IT-Infrastruktur statt. Sie setzen sich kritisch mit den Änderungen auseinander und sollen Teilaufgaben im Zusammenhang mit diesen Änderungen lösen.**

**Aufgabe 1 insg. 16 Punkte**

Ihr Unternehmen verfügt neben einer Zentrale über einige Zweigstellen, in denen bisher die IT-Lösungen autonom (dezentral) erarbeitet und gepflegt wurden. Der neue IT-Leiter verfolgt eher das Ziel der Zentralisierung und eines partiellen Outsourcing von IT-Leistungen.

- a) Stellen Sie die Argumente zur Zentralisiation und Dezentralisation tabellarisch gegenüber. **12 Pkte**
- b) Erläutern Sie Begriff und Inhalt von Outsourcing. **4 Pkte**

## **Aufgabe 2 insg. 12 Punkte**

Das künftige Software-Konzept sieht vor, zentrale Applikationen im Rahmen von Client-Server-Archtekturen mit verteilten Datenbanken einzusetzen. Die Anwendungen sollen im Rahmen einer Intranet-Lösung webbasiert laufen.

- a) Erläutern Sie den Begriff Client-Server-Architektur. **5 Pkte**
- b) Was ist unter einem Intranet zu verstehen? **7 Pkte**

## **Aufgabe 3 insg. 36 Punkte**

Da bisher eine arbeitsplatzbezogene Erfassung der Hardware und der eingesetzten Softwarelizenzen nicht erfolgte, bekommen Sie die Aufgabe anhand eines semantischen Datenmodells die Möglichkeiten zur Verwaltung von Hardware und Lizenzen zu beschreiben.

Erstellen Sie ein semantisches Datenmodell zur Erstellung einer relationalen Datenbank-Lösung auf Basis der nachfolgend angegebenen Tabellen.

Gehen Sie von folgenden **Entitätstypen** aus:

- Konfigurationsübersicht,
- Zweigestelle,
- Mitarbeiter,
- Abteilung,
- Rechnerkonfiguration,
- Softwarepaket.

Aus Vereinfachungsgründen ist eine Aufteilung der Rechnerkonfigurationen und der Softwarepakete hier nicht nötig. Ein Mitarbeiter ist immer eindeutig einer Zweigstelle und einer Abteilung zugeordnet.

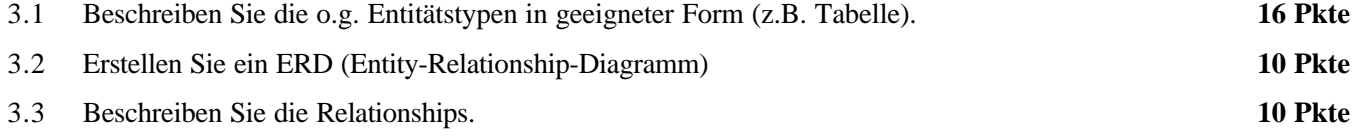

## **Konfigurationsübersicht**

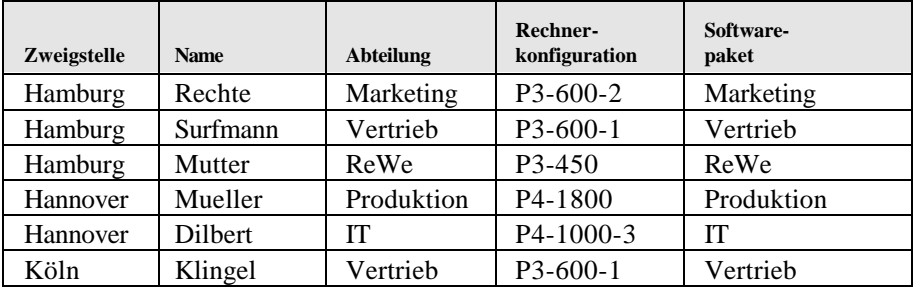

## **Rechner**

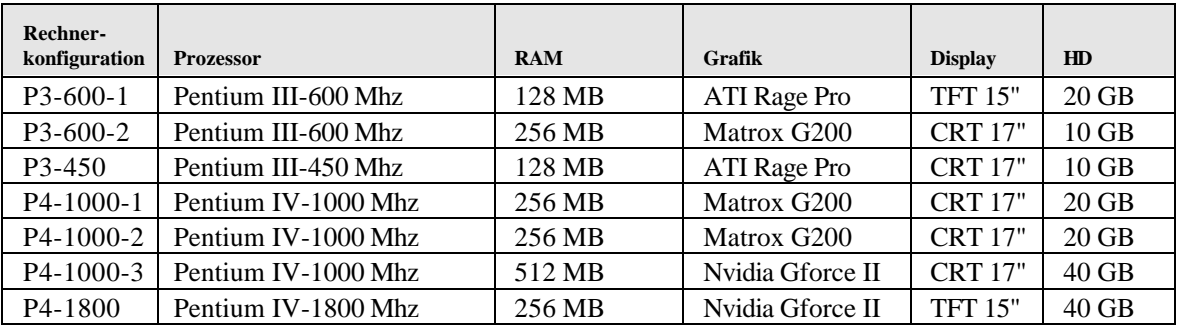

## **Softwarepakete**

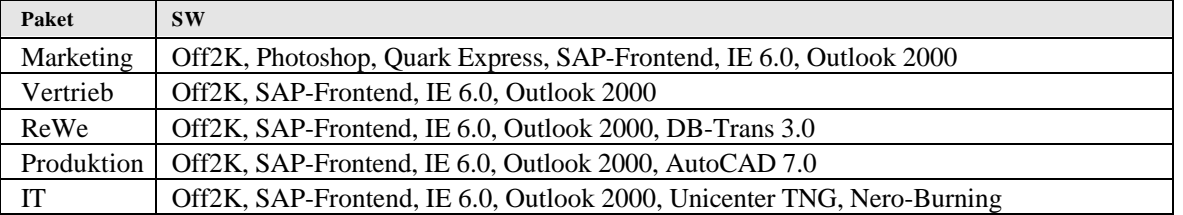

## **Aufgabe 4 insg. 12 Punkte**

In den Server-Räumen der Zentrale und der Zweigstellen soll eine Zugangskontrolle erfolgen. Hierzu wird auf einem Tastenfeld ein Code eingegeben, der einzelnen Personen zugeordnet ist.

Der Zugang wird nur freigegeben, wenn der Code mit einem der gespeicherten Codes übereinstimmt und die aktuelle Zeit mit den hinterlegten Zeitprofilen der Mitarbeiter korrespondiert.

Wenn der eingegebene Code nicht existiert oder das Zeitprofil nicht stimmt, wird ein Sperrcode aktiviert, der den Zugang sperrt. Der Sperrcode wird intern durch die Zeichenfolge "9999" realisiert.

Stellen Sie den Algorithmus zur Abprüfung der Zugangsberechtigung in einem Struktogramm dar.

## **Aufgabe 5 insg. 12 Punkte**

Bei der Entwicklung des angestrebten Helpdesk-Systems zur Anwenderunterstützung, werden Vorgaben über Arbeits- und Prüfvorgänge bei der Fehlerbeseitigung benötigt. Im Interesse einer schnellen Fehlerbeseitigung sollen unternehmensweit einheitliche Funktionsabläufe beschrieben werden.

Erstellen Sie ein Ablaufschema in Form einer **ereignisgesteuerten Prozesskette** (EPK) für die Fehlermeldung "Drucker funktioniert nicht".

Beachten Sie dabei folgende Eckpunkte:

- Nach Eingang wird die Fehlermeldung im System erfasst und anschließend bestätigt.
- Die telefonische Vorklärung beinhaltet die Abfrage von möglichen Problemen, wie z.B ist Drucker am Stromnetz angeschlossen; ist Drucker eingeschaltet; ist Papier im Drucker, liegt Papierstau vor, ist genügend Toner/Tinte vorhanden etc.. Diese Punkte sollen in der EPK nicht detailliert dargestellt werden. Nach erfolgter Prüfung funktioniert der Drucker oder nicht.
- Funktioniert der Drucker auch dann noch nicht, wird ein Systemtechniker beauftragt den Fehler vor Ort zu finden und zu beheben.

## **Aufgabe 6 insg. 12 Punkte**

Es steht zur Diskussion die Lohn- und Gehaltsabrechnung entweder an ein externes Rechenzentrum zu geben (Outsourcing) oder statt des teuren SAP-Moduls HR eine Standardsoftware einzuführen.

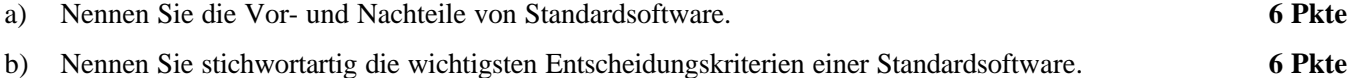

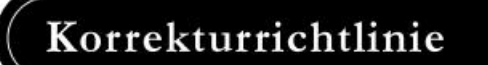

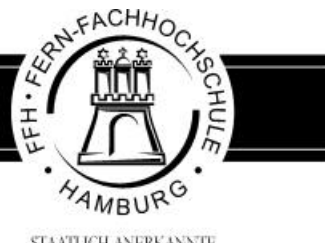

STAATLICH ANERKANNTE **FACHHOCHSCHULE** 

## **Korrekturrichtlinie zur Prüfungsleistung Wirtschaftsinformatik am 11.05.2002 Betriebswirtschaft BW-WIG-P12 – 020511**

## **Für die Bewertung und Abgabe der Prüfungsleistung sind folgende Hinweise verbindlich:**

- Die Vergabe der Punkte nehmen Sie bitte so vor, wie in der Korrekturrichtlinie ausgewiesen. Eine summarische Angabe von Punkten für Aufgaben, die in der Korrekturrichtlinie detailliert bewertet worden sind, ist nicht gestattet.
- Nur dann, wenn die Punkte für eine Aufgabe nicht differenziert vorgegeben sind, ist ihre Aufschlüsselung auf die einzelnen Lösungsschritte Ihnen überlassen.
- Stoßen Sie bei Ihrer Korrektur auf einen anderen richtigen als den in der Korrekturrichtlinie angegebenen Lösungsweg, dann nehmen Sie bitte die Verteilung der Punkte sinngemäß zur Korrekturrichtlinie vor.
- Rechenfehler sollten grundsätzlich nur zur Abwertung des betreffenden Teilschrittes führen. Wurde mit einem falschen Zwischenergebnis richtig weitergerechnet, so erteilen Sie die hierfür vorgesehenen Punkte ohne weiteren Abzug.
- Ihre Korrekturhinweise und Punktbewertung nehmen Sie bitte in einer zweifelsfrei lesbaren Schrift vor.
- Die von Ihnen vergebenen Punkte und die daraus sich gemäß dem nachstehenden Notenschema ergebende Bewer tung tragen Sie in den Klausur-Mantelbogen sowie in das Formular "Klausurergebnis" (Ergebnisliste) ein.
- Gemäß der Diplomprüfungsordnung ist Ihrer Bewertung folgendes Bewertungsschema zugrunde zu legen:

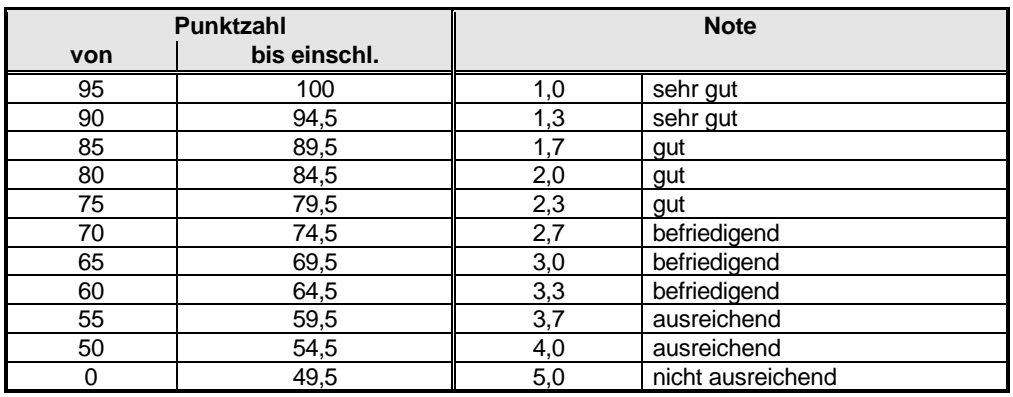

• Die korrigierten Arbeiten reichen Sie bitte spätestens bis zum

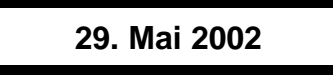

in Ihrem Studienzentrum ein. Dies muss persönlich oder per Einschreiben erfolgen. Der angegebene Termin ist unbedingt einzuhalten. Sollte sich aus vorher nicht absehbaren Gründen ein Terminüberschreitung abzeichnen, so bitten wir Sie, dies unverzüglich Ihrem Studienzentrenleiter anzuzeigen.

## **Lösung 1 vgl. SB 8, Kap. 5 insg. 16 Punkte**

### a) **Zentralisierung vs. Dezentralisierung**

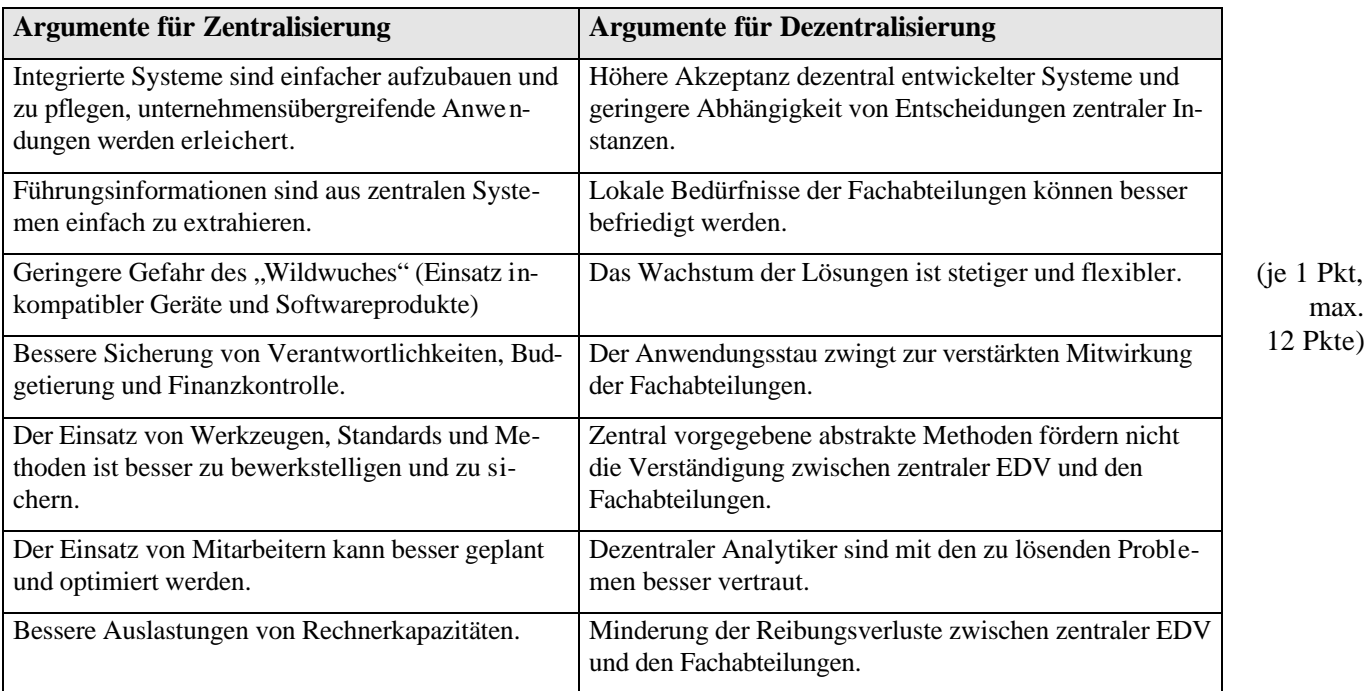

### b) **Outsourcing**

Unter "Outsourcing" versteht man heute die Auslagerung der gesamten betrieblichen Datenverarbeitung oder von Teilen davon. Der Begriff "Facilities Management" stellt darauf ab, dass man die EDV-Ressourcen von kompetenten Dritten managen lässt. (1 Pkt)

Outsourcing kann einen erheblichen Liquiditätsgewinn und laufende Einsparungen bringen. Die Funktion des Informationsmanagement und die Betreuung der Anwender bleiben normalerweise im Haus. (1 Pkt)

Ein Problem besteht darin, dass solche Maßnahmen i.d.R. nicht rückgängig zu machen sind. (1 Pkt)

Ferner besteht ein hohes Maß an Abhängigkeit zum Outsourcing-Dienstleister. (1 Pkt)

## **Lösung 2 vgl. SB 2, Kap. 1.3.3 und 2.6.2 insg. 12 Punkte**

### a) **Client-Server-Architektur**

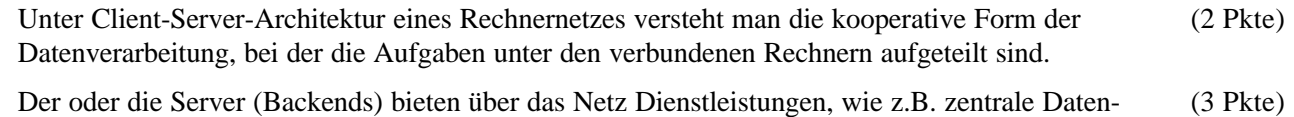

haltung in Datenbanksystemen an, die Clients (Frontends) nutzen diese Dienste und verfügen über geeignete Zugriffsmechanismen in Form von Anwendungen.

### b) **Intranet**

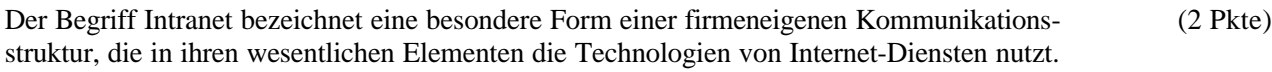

Hierzu zählen:

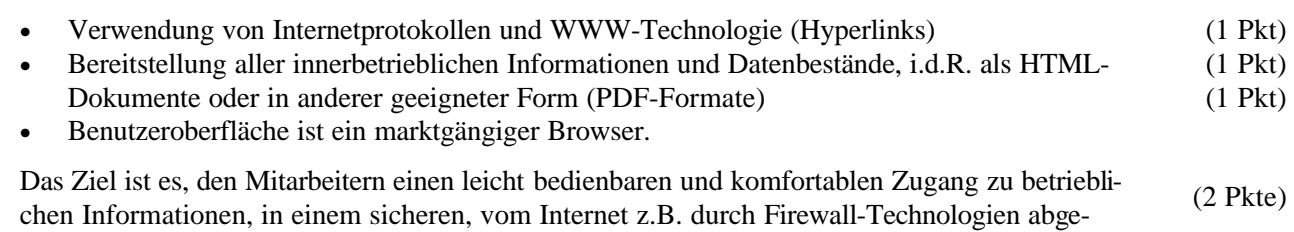

schotteten Bereich, zur Verfügung zu stellen.

## **Lösung 3 vgl. SB 7 insg. 36 Punkte**

## 3.1 **Beschreibung der Entitätstypen 16 Pkte**

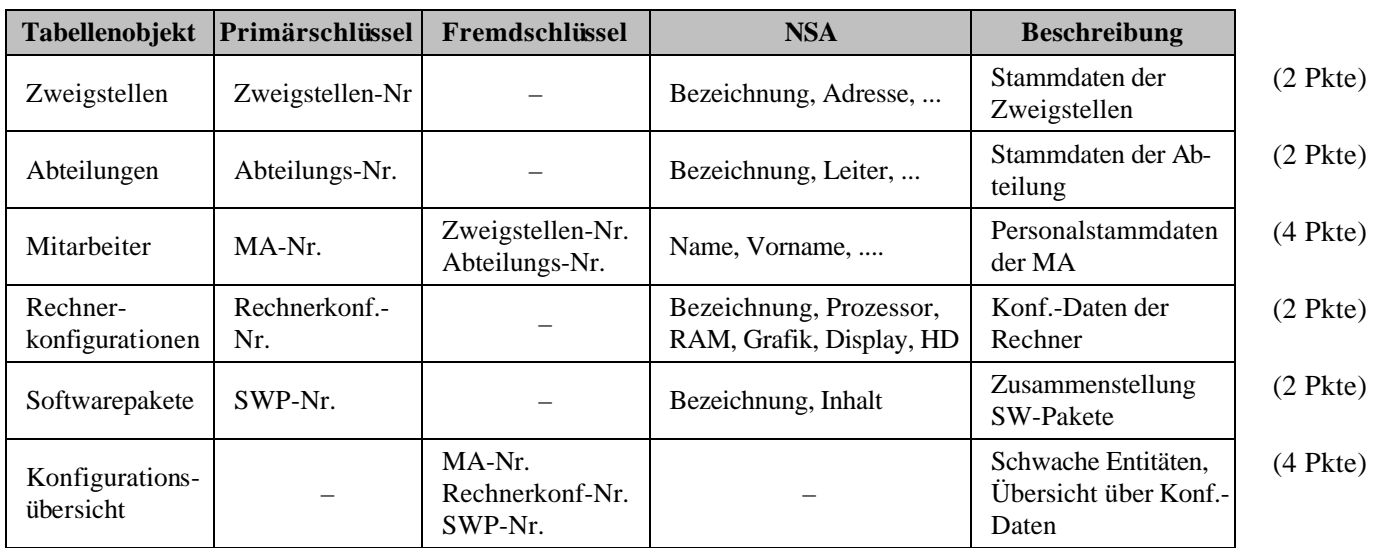

**Bewertung:** je Tabelle, Primär- und Fremdschlüssel 1 Pkt

## 3.2 **ERD 10 Pkte**

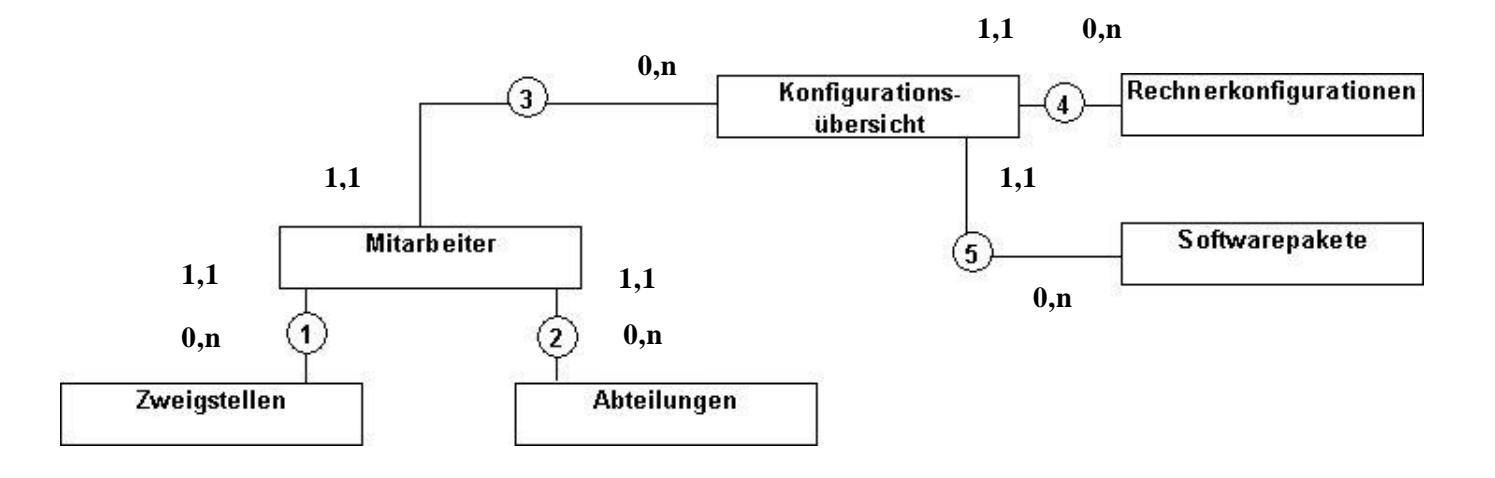

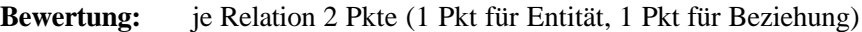

## 3.3 **Relationship 10 Pkte**

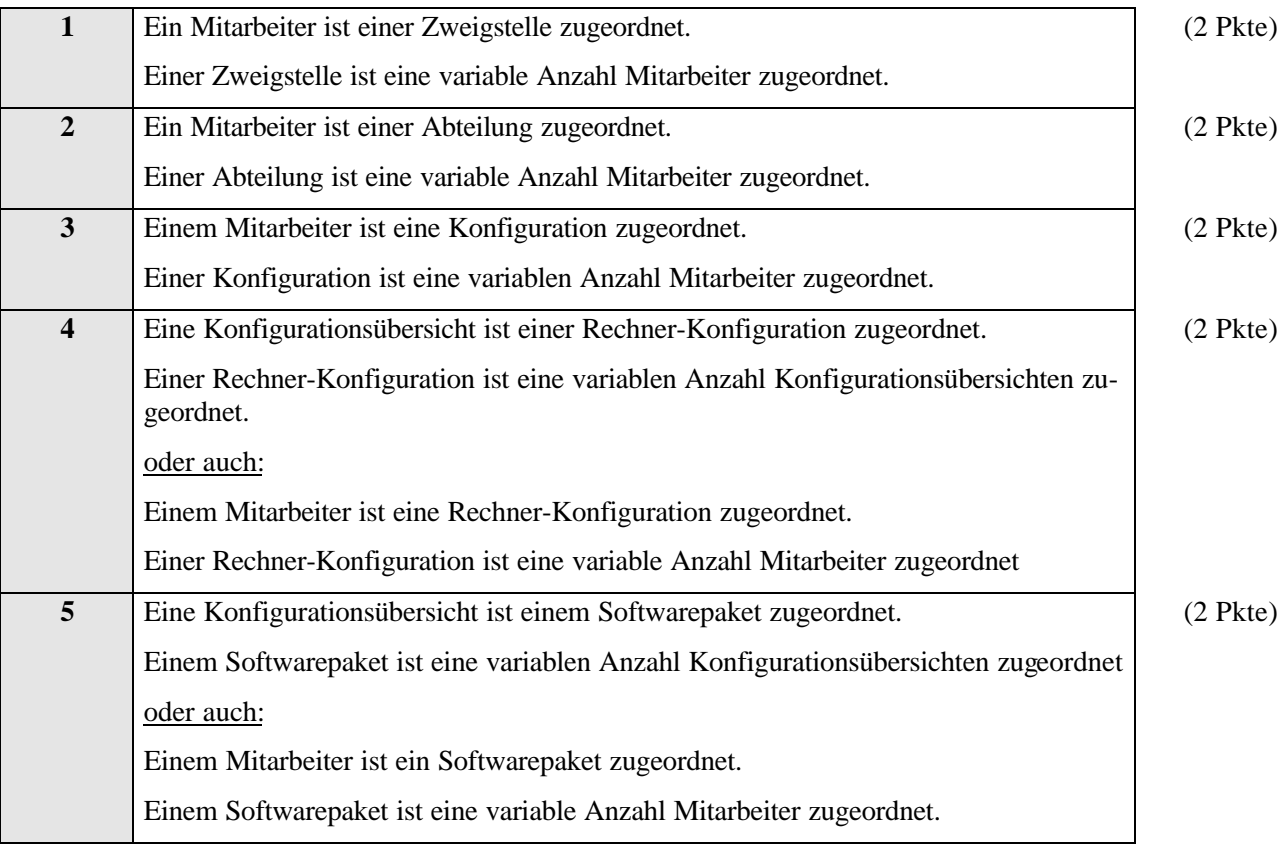

## **Lösung 4 vgl. SB 4, Kap. 2.1.3 insg. 12 Punkte**

(Bei dieser Aufgabe sind auch andere Lösungen denkbar. Die Punkte sind dann sinngemäß zu verteilen.)

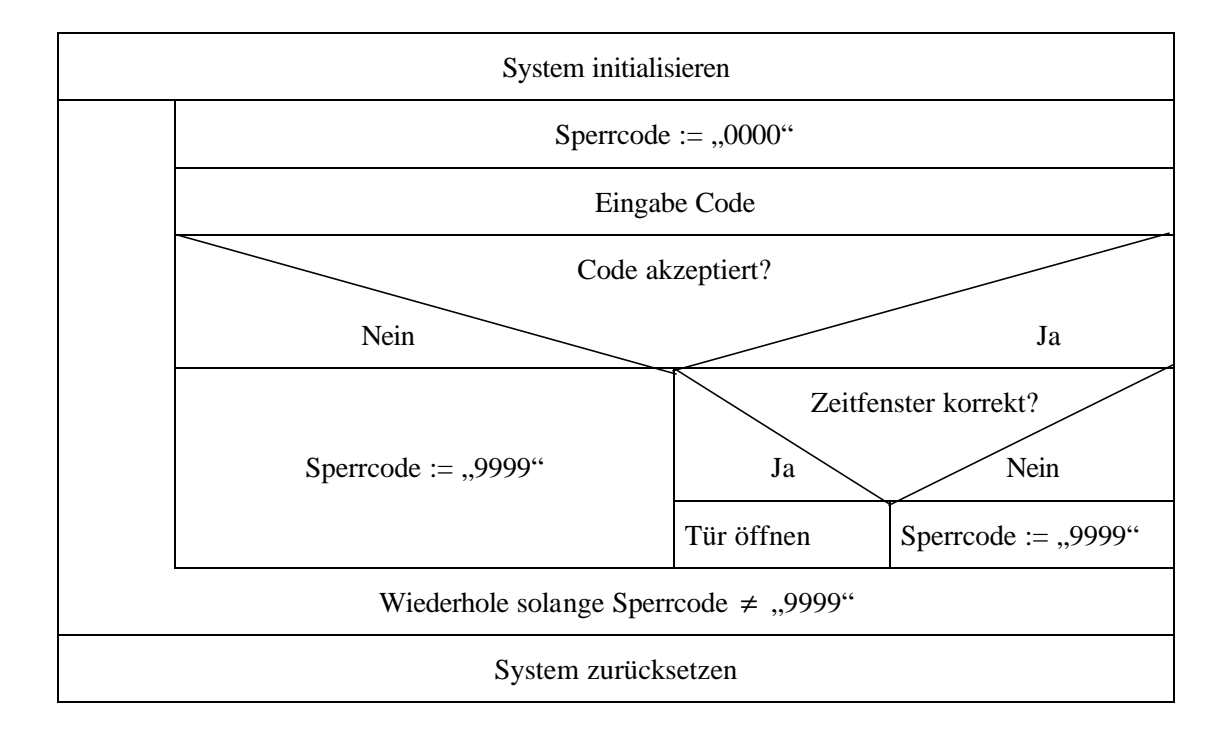

### **Bewertung:**

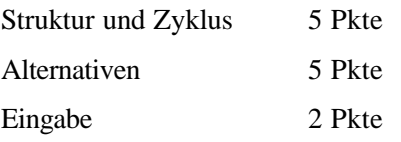

# **Lösung 5 vgl. SB 6, Kap. 3.3 insg. 12 Punkte**

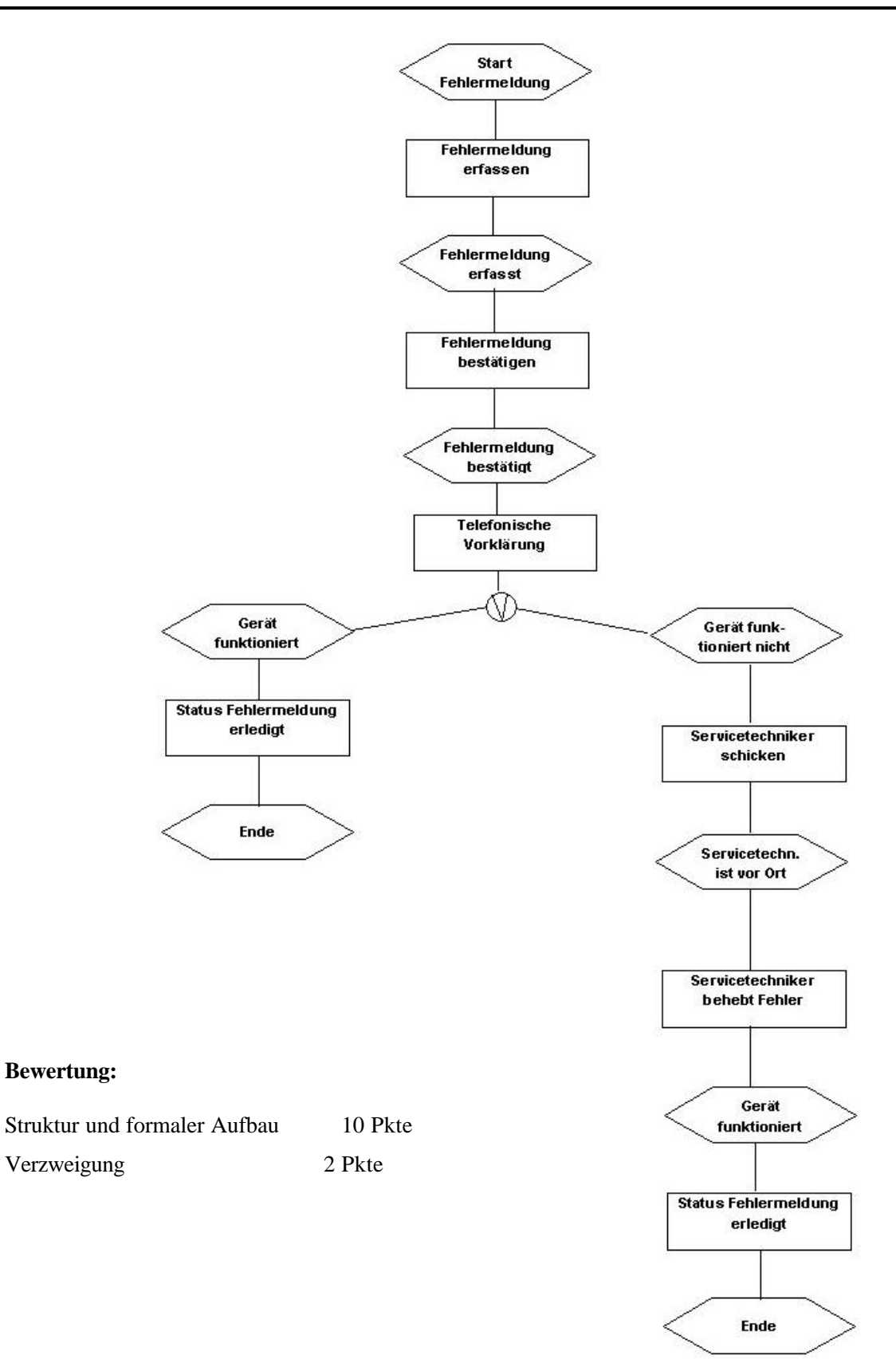

## **Lösung 6 vgl. SB 8, Kap. 6.1 insg. 12 Punkte**

(je 1 Pkt, max. 6 Pkte)

(je 1 Pkt, max. 6 Pkte)

### a) **Vor-/Nachteile Standardsoftware**

### Vorteile:

- Fertige, überprüfbare Lösungen vorhanden
- Geringerer Kostenaufwand
- Programme getestet
- Wartung gewährleistet
- Rückkopplung (Verbesserung) der betrieblichen Organisation

### Nachteile:

- Aufwendige Prüfung / Beurteilung der Software
- Änderungswünsche können i.d.R. nicht berücksichtigt werden
- Abhängigkeit vom Hersteller (bedingt)
- Anpassung der Organisation an Standardsoftware nötig, nicht umkehrt.

### b) **Entscheidungskriterien**

- Funktionsumfang: werden Anforderungen hinreichend abgedeckt
- Struktur / Konzept des Gesamtsystems: Komfort, Bedienführung, Dokumentation, Stabilität etc.
- Systemplattform: Betriebssystem, DBMS, Schnittstellen
- Zuverlässigkeit: Referenzen, Anzahl Installationen, Software-Lebenszyklus
- Informationen zum Hersteller: Sicherung der Wartung, Antwortzeiten bei Supportanfragen
- Einweisung / Support: Schulung, Nutzerforen, Hotline, Kosten hierfür
- Nutzungsrecht: Lizenzpolitik
- Kosten: Einmalkosten, Update-/Wartungskosten, Kosten für Modifikationen